**SimpleTV Скачать бесплатно**

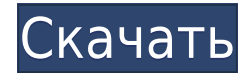

## **SimpleTV Crack Registration Code**

 $*$  SimpleTV — это приложение .NET Windows.exe. которое можно использовать для потоковой передачи и записи прямых телепередач и радиостанций на ПК с Windows.  $*$  SimpleTV — это бесплатное портативное приложение, позволяю развлекаться, не завися от другого устройства. \* SimpleTV можно использовать для потоковой передачи телеканалов, онлайн-радиостанций и подкастов из Интернета, другого ПК и Smart TV с помощью прилагаемого веб-браузера. \* S установить и запустить с USB-накопителя, что позволяет использовать программу в любом месте на любом ПК с ОС Windows. Как установить SimpleTV 1. Извлеките файлы, которые вы только что скачали: а) Для Windows 7: щелкните п файл «SIMPLETV-0.10.0.0.ехе» и выберите «Извлечь сюда». б) Для Windows 10: щелкните правой кнопкой мыши файл «SIMPLETV-0.10.0.0.zip» и выберите «Извлечь сюда». 2. После извлечения файлов запустите программу установки Simp следуйте инструкциям на экране. При появлении запроса о папке установки примите значение по умолчанию. 3. После установки SimpleTV запустите программу, введите требуемый лицензионный код и свое имя, а также выберите имя п пароль. После завершения установки откройте страницу «Устранение неполадок», чтобы диагностировать любую проблему, которая может возникнуть. После этого перейдите на страницу «Учетная запись», а затем «Создать новую учетн перейдите на страницу «Настройки», если вы уже вошли в систему. Введите свой адрес электронной почты и нажмите кнопку «Отправить», чтобы создать SimpleTV. учетная запись. Для входа выберите «Войти» на странице «Настройки» электронной почты и пароль, а затем нажмите на кнопку «Войти». Предупреждение: создание новой учетной записи может повлиять на вашу подписку SimpleTV. Чтобы этого избежать, удалите учетную запись перед установкой новой ве свой аккаунт: 1. Выберите «Настройки» в «Главном меню». 2. Выберите «Учетная запись» в меню «Учетная запись» в меню «Учетная запись». 4. Введите адрес электронной почты и пароль и нажмите «Войти». Что нового в v0.10: Упрощенная конфигурация. Новый пользовательский интерфейс. Улучшена поддержка телеканалов. Другие исправления ошибок. Прочтите нашу статью поддержки:

### **SimpleTV Crack Latest**

Наслаждайтесь преимуществами портативного приложения Настройте записи и просмотрите все доступные телеканалы Создавайте списки воспроизведения, воспроизводите мультимедийные файлы и записывайте потоки Поддерживает все попу онлайн-ТВ и радиостанции Скачать списки совместимых телепрограмм Делайте снимки воспроизводимых в данный момент каналов Позволяет выполнять деинтерлейсинг пиксельного видео. Помогает вам наслаждаться лучшим телевизионным к на вашем ПК Установка и настройка: SimpleTV Crack Мас настраивается менее чем за минуту Реестр Windows не обновляется Меню/экран «Пуск» не будут изменены Вы не можете удалить SimpleTV Activation Code Установщик SimpleTV: SimpleTV на рабочем столе составляет 2,7 МБ. Файл .exe SimpleTV составляет 9,5 МБ. Если вас интересуют другие простые приложения для ТВ, вы можете ознакомиться с лучшими приложениями для потоковой передачи на ПК для Windo Категория: Фото и графика Скачать: Простое ТВ Размер: 5,3 МБ Лицензия: Бесплатное ПО Получите максимум от Kodi с помощью этих обязательных приложений Потратить некоторое время на изучение совершенно сумасшедшего мира Kodi того, чтобы узнать, что вы не получаете от него наилучшей производительности, — это очень печальный опыт. Но не бойтесь, наша бесстрашная команда разработчиков последние несколько недель была занята поиском лучших доступны чтобы убедиться, что наш любимый медиаплеер действительно работает наилучшим образом, предоставляя вам наилучшие возможности в любой сети. И я рад сообщить, что одно из этих приложений называется KodiPlaver. Это преемник Center (который в основном представляет собой Kodi), но сейчас он находится в активной разработке, и люди делают все возможное, чтобы сделать его еще лучше. KodiPlayer также помогает упростить работу с Kodi, добавляя таки избранного по умолчанию и окно поиска. Как и сам плеер Kodi. KodiPlayer доступен для использования на различных платформах, включая Windows, Mac, iOS и Android, и в дополнение к стандартным приложениям Kodi для медиацентр множество других неофициальных бесплатных загрузок. Но для начала KodiPlayer можно использовать бесплатно на любой платформе. Только представьте, что вы сидите в своей гостиной с любимым фильмом на DVD, сидите под правиль правильном телевизоре или переключились на нужный канал любимой радиостанции, транслируемой с вашего ПК. Вот такой была бы вся ваша жизнь, если бы вы установили 1eaed4ebc0

## **SimpleTV Free License Key**

SimpleTV — это приложение, которое можно использовать для потоковой передачи и записи онлайн-телеканалов и радиостанций. Его также можно использовать для экспорта списка ваших любимых каналов и потоков и обмена ими с другими пользователями SimpleTV. Он не только предназначен для использования в качестве веб-браузера, но также имеет встроенные видео- и аудиоплееры. Его можно загрузить в виде портативного приложения. Ребенка срочно доставили в б выстрела в Гуэлфе. Это произошло около 10 часов утра во вторник на улице Мулард. Полиция сообщает, что мальчик стоял на тротуаре перед зданием государственной школы Грандвью, когда подозреваемый мужчина подошел к нему и вы Подозреваемый описан как белый мужчина в возрасте от 25 до 30 лет, ростом 5 футов 9 дюймов, худощавого телосложения. Он был одет в черную шляпу и черные штаны. Его разыскивает полиция, и они призывают всех, у кого есть инф полицию по телефону 519-837-2401, доб. 5493 или Crime Stoppers по телефону 1-800-222-8477. регуляции транскрипции в двух временных точках в клетках 2Т3. (\*\*А\*\*) Экспрессию \*Рог\* и \*GALNT2\* оценивали с помощью ПЦР в реально Анализировали суммарные РНК из клеток, собранных через 0, 2, 4, 6 и 8 часов после трансфекции миРНК против \*GALNT2\*. Относительные уровни мРНК нормализовали к уровню \*GAPDH\* и выражали в процентах от контроля. (\*\*В\*\*) Уро гликозилированных гликопротеинов исследовали с помощью вестерн-блоттинга. \*GALNT2\* siRNA трансфицировали в клетки 2T3 в течение 48 часов, и клетки культивировали в среде М4 или М2 еще в течение 8 часов. Клеточные белки эк разделяли на 15% SDS-полиакриламидном геле и переносили на мембрану PVDF. Мембрану окрашивали коллоидным синим. Гликопротеины были специфически обнаружены с использованием моноклонального антитела против Asn-связанных олигосахаридов бычьего фетуина. Мембрану повторно зондировали поликлональными антителами против актина (в качестве контроля загрузки). Данные указывают на значительное снижение гликозилирования фетуина за счет подавления GALNT2.Сокращения: М4, мезенхимально-индуцирующая среда;

### **What's New In SimpleTV?**

Simple TV — это бесплатное программное приложение для потокового телевидения, которое позволяет вам смотреть телепередачи в прямом эфире на ПК, Мас, iPhone, iPad и даже Apple TV. Simple TV позволяет вам подписаться и смот телеканалов в прямом эфире со всего мира. Simple TV идеально подходит для тех, кто любит смотреть телевизор в дороге. Просто загрузите приложение из App Store, и ваш компьютер станет полнофункциональным стримером и рекорд телеканалов в прямом эфире! Simple TV позволяет транслировать телеканалы в прямом эфире зашидобраны секретным ключом. Все, что вам нужно, это ПК, бесплатная учетная запись Netflix и ваше приложение Simple TV. Simple TV - идеальное решение для тех, кто не любит пропускать ни одного спортивного матча или любимой телепередачи. Поддерживаются Windows и Mac OS. Потоковая передача работает на ПК, Mac, iPhone, i Просто смотрите и наслаждайтесь! Цена: Бесплатно Размер: 103,13 МБ Совместимые устройства: iPhone, iPad, iPod Touch, Apple TV, ПК и Mac OS Детали файла SimpleTV: Скачать с SimpleTV Ссылка на скачивание Вышеупомянутый вебавторизованным порталом распространения, откуда можно скачать игру. Пользователям рекомендуется использовать этот веб-сайт на свой страх и риск. Эта игра не сканировалась нашими сотрудниками. В: Внутренний класс абстрактно меня есть сценарий, в котором я создаю иерархию классов. Корневой класс — абстрактный. Все детские классы довольно большие. Я пытаюсь избежать копирования всех внутренних классов и копирования некоторых основных данных по пробовал иерархию наследования абстрактный класс А { интервал б = 0; } класс В расширяет А { } класс С расширяет В { } Но я получаю ошибку переполнения стека с абстрактным классом, поскольку дочерний класс использует внутр суперкласса. Есть ли способ обойти это? А: В Java подкласс должен использовать все поля своего суперкласса.Он может получить доступ к дополнительным полям через защищенный или частный доступ к своим собственным полям. Он т использовать дополнительные поля, если класс является окончательным, и эти поля не являются закрытыми, например, в псевдотермине.

# **System Requirements:**

· Mac: OS X 10.3.3 или новее, 10.4 или новее, 10.5 или новее · Windows: Windows 7 или более поздняя версия · Linux: Ubuntu 12.04 или новее · Ouya: OC Android 4.2 или более поздней версии · Amazon Kindle Fire OS 2.0 или но NVIDIA Щит ТВ · NVIDIA SHIELD TV с кабелем USB A на micro-USB · Планшет NVIDIA SHIELD с кабелем USB A на micro-USB Если ты